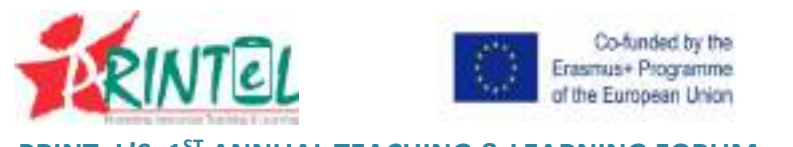

PRINTEL'S 1ST ANNUAL TEACHING & LEARNING FORUM

## **Interactive** teaching in an online environment

#### Joan-Tomàs Pujolà

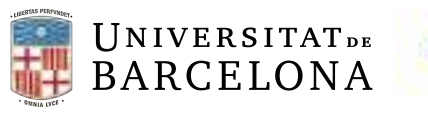

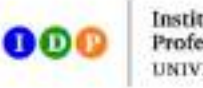

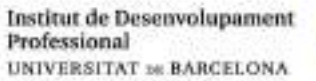

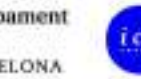

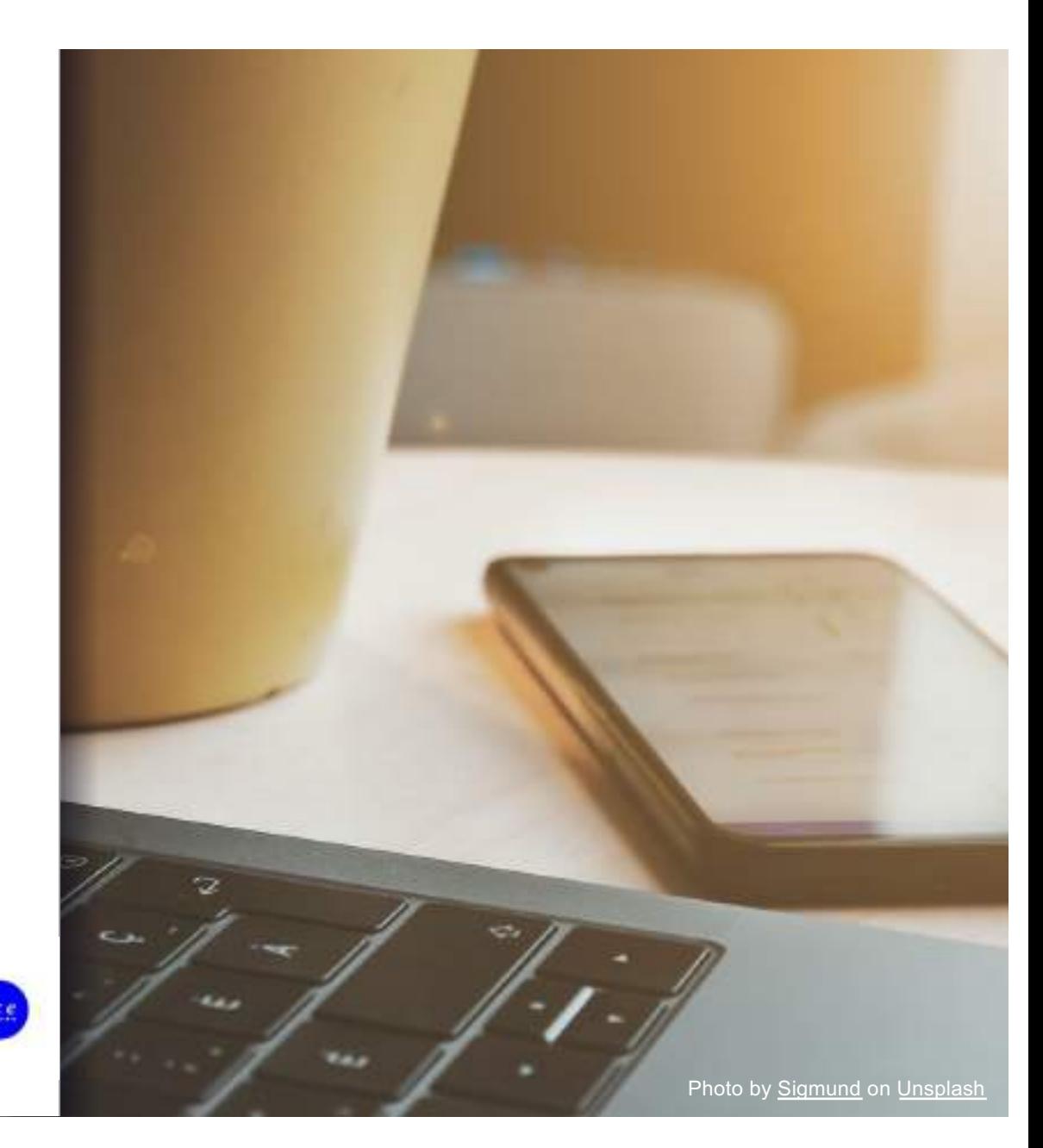

### avoid this

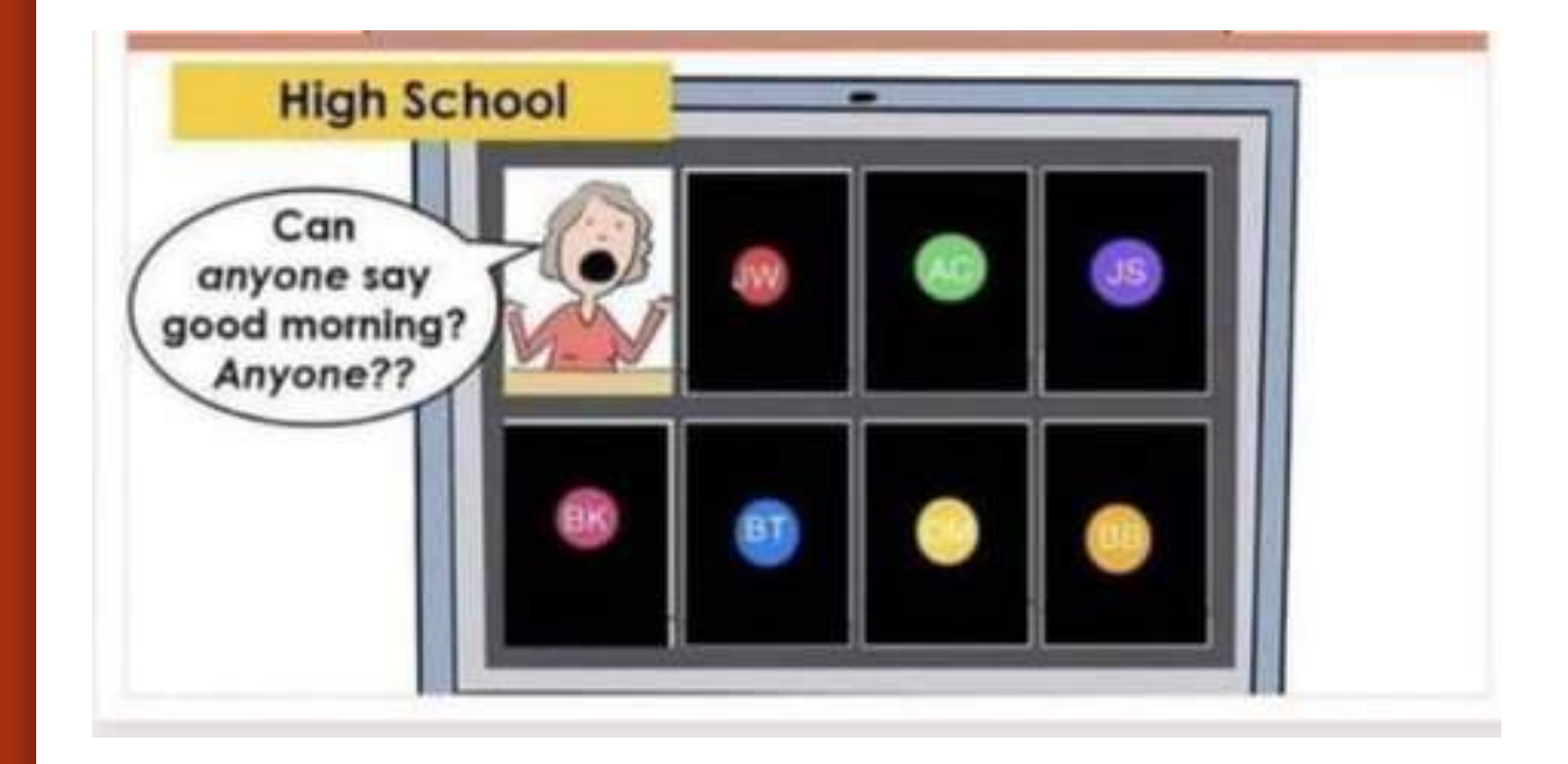

#### digital propinquity

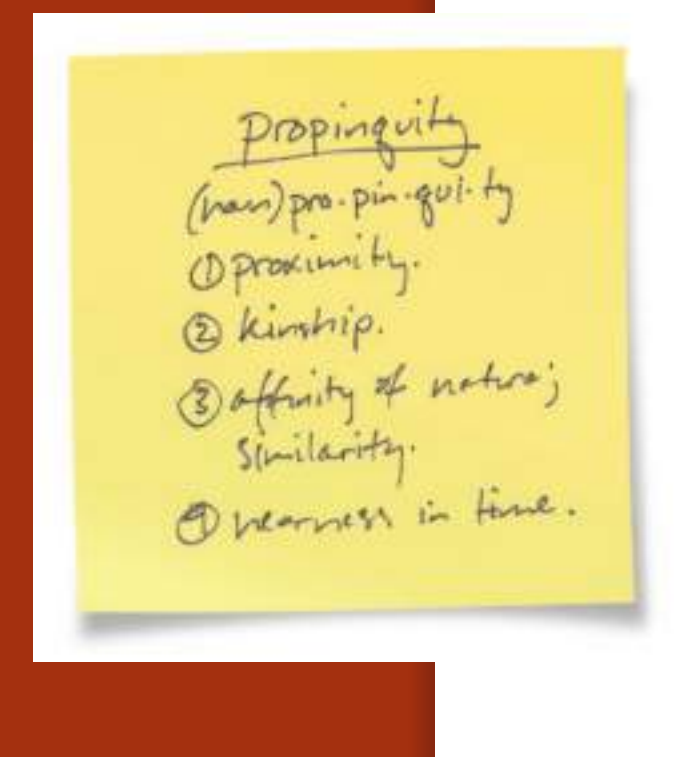

Digital propinquity, also referred to as electronic propinquity (Korzenny, 1978) or virtual propinquity (Perry & Ricca, 2006), is the sense of proximity, nearness and presence over any digital communication environment.

### social presence

#### The Community of Inquiry Model

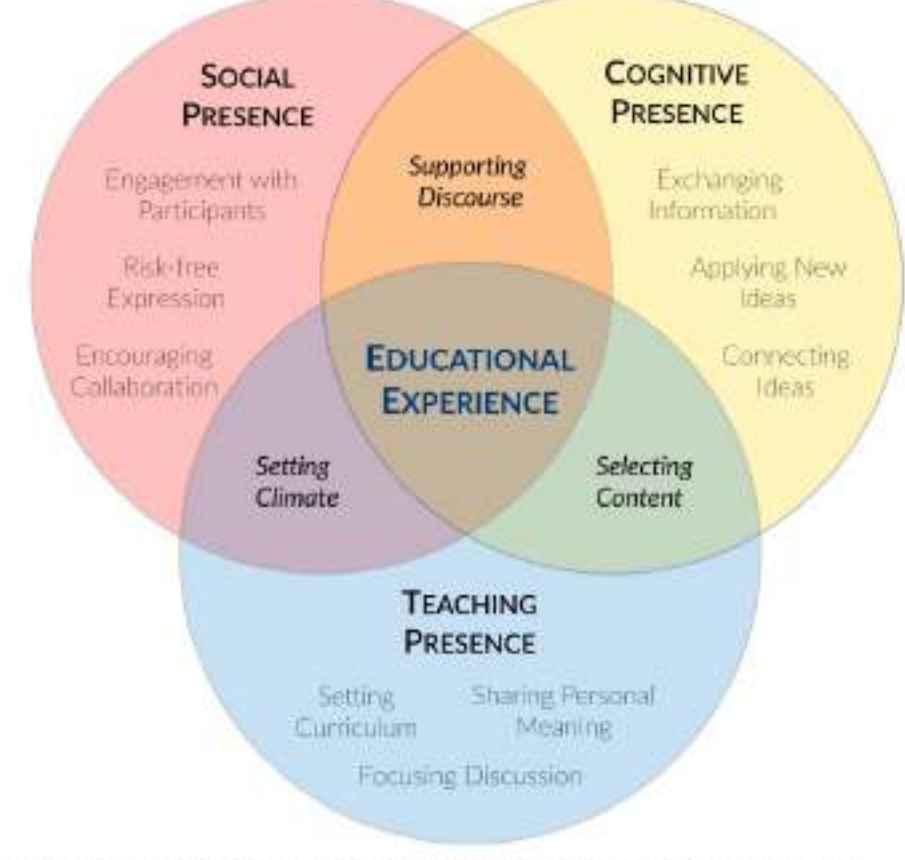

Adapted from Garrison, D.R., Anderson, T., Archer, W. (1999) Critical inquiry in a text-based environment: Computer conferencing in higher education. The Internet and Higher Education 2(2), 87-105

https://youtu.be/273WuFa6Z04

engagement in an online environment

### ■ interaction

### **•** interactivity

#### **INTERACTION**

#### TEACHER <>>> STUDENT

#### STUDENT  $\Leftrightarrow$  STUDENT

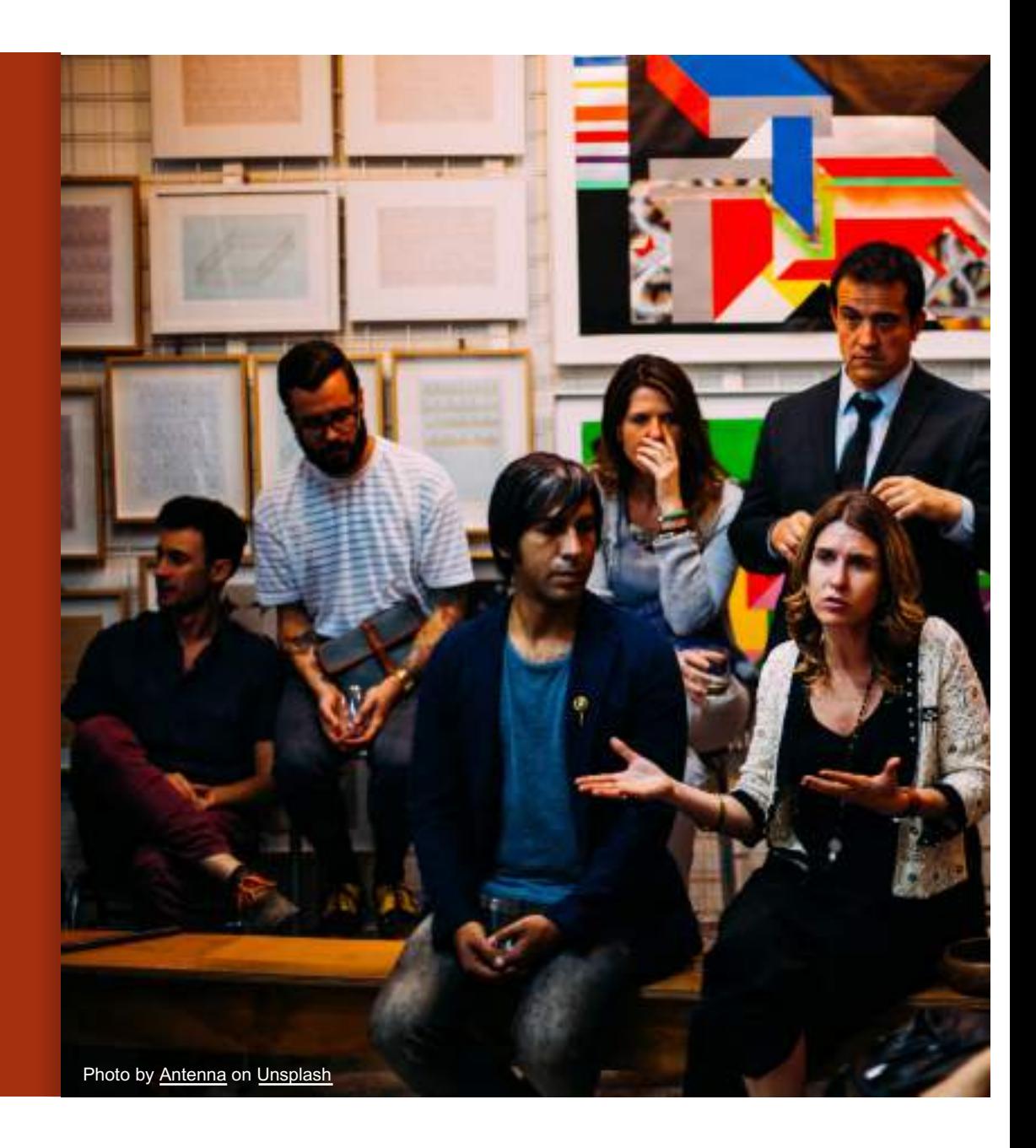

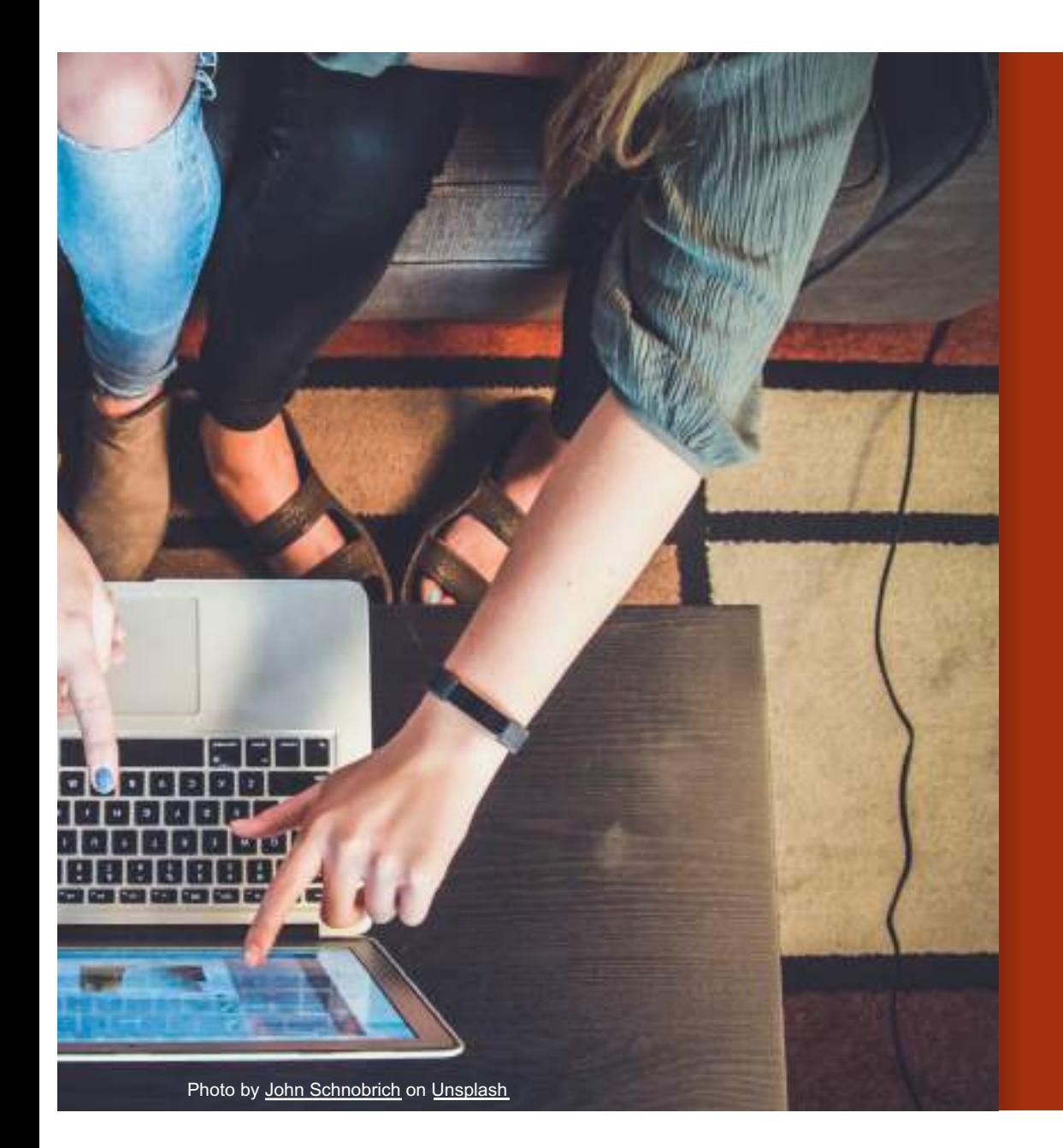

#### **INTERACTIVITY**

STUDENT <=

**DIGITAL MATERIAL** 

## technology

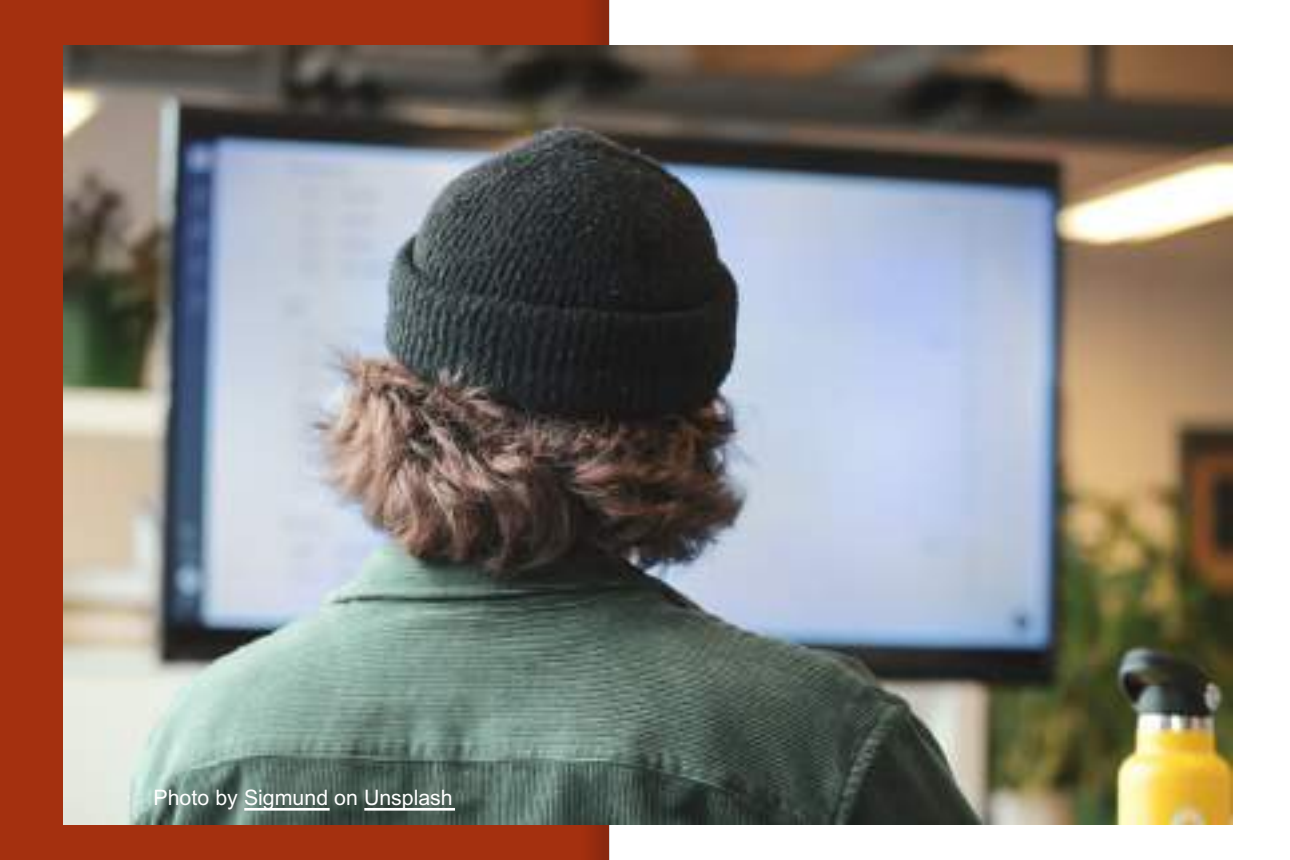

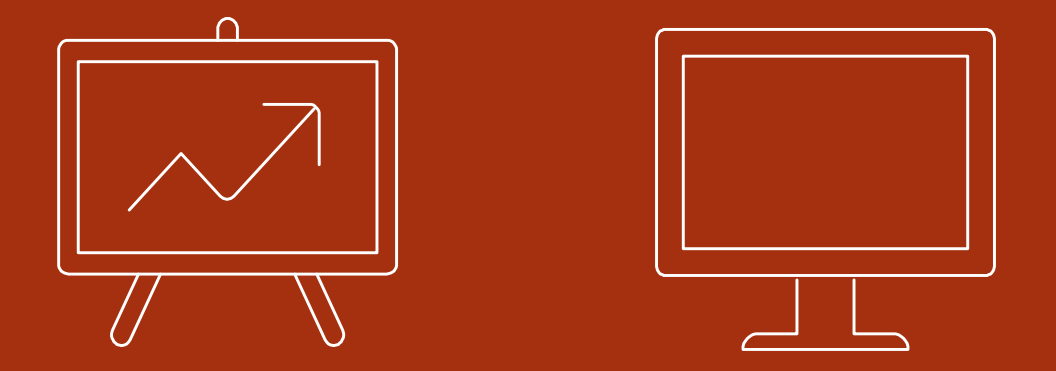

# Managing online teaching

Digital tools to interact with students

### **Interaction**

- 1. APPs to interact in class
- 2. SPACES for oral interaction
- 3. Collaborative BOARDS

## Interactivity

- 4. Interactive presentations
- 5. Presentations with interactive activities
- 6. Interactive videos

#### 1. **APPS TO INTERACT** in CLASS

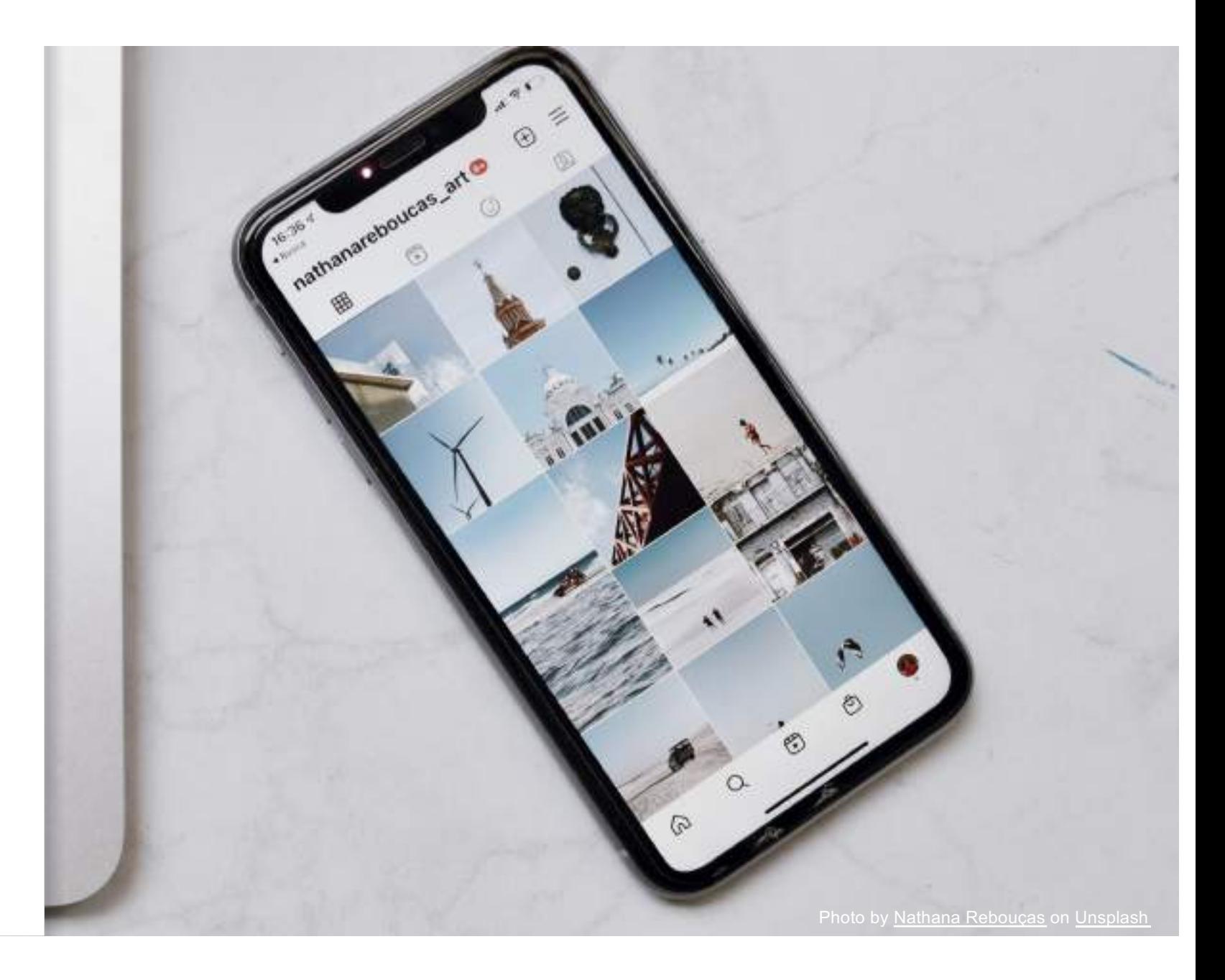

#### apps using mobile phones

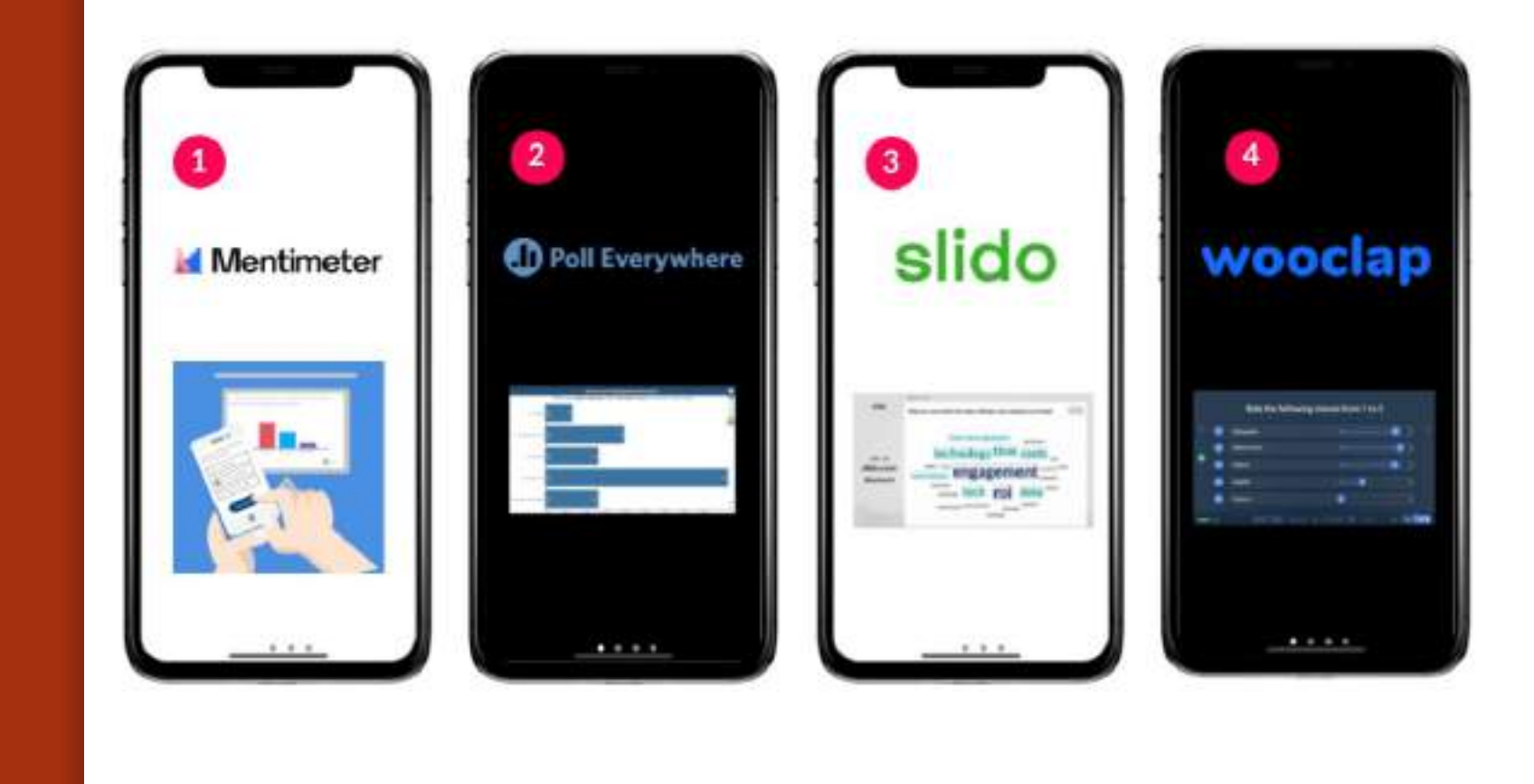

## gamified quizzes

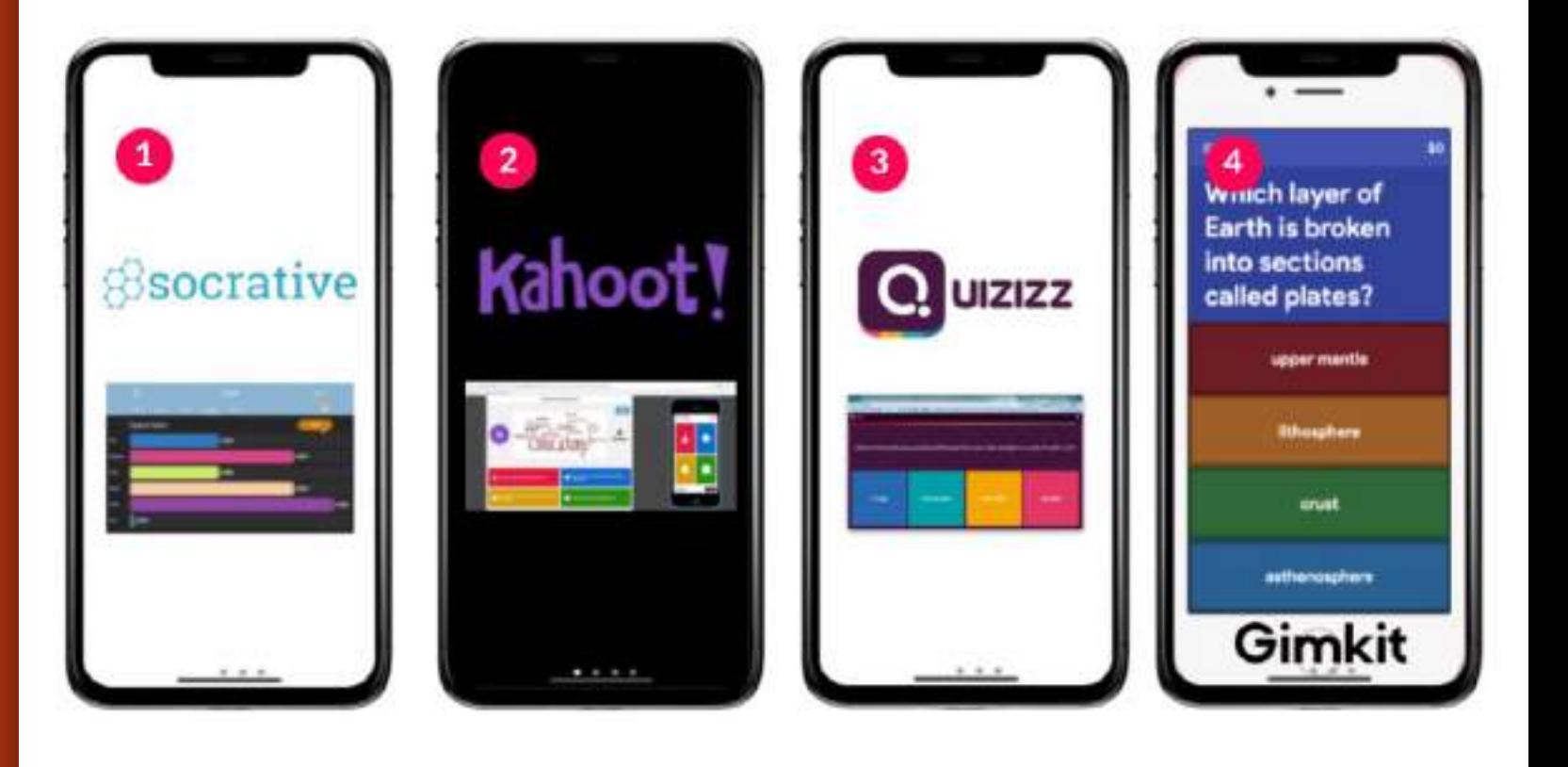

### in Zoom **Branchat**

- § Polling
- Reactions

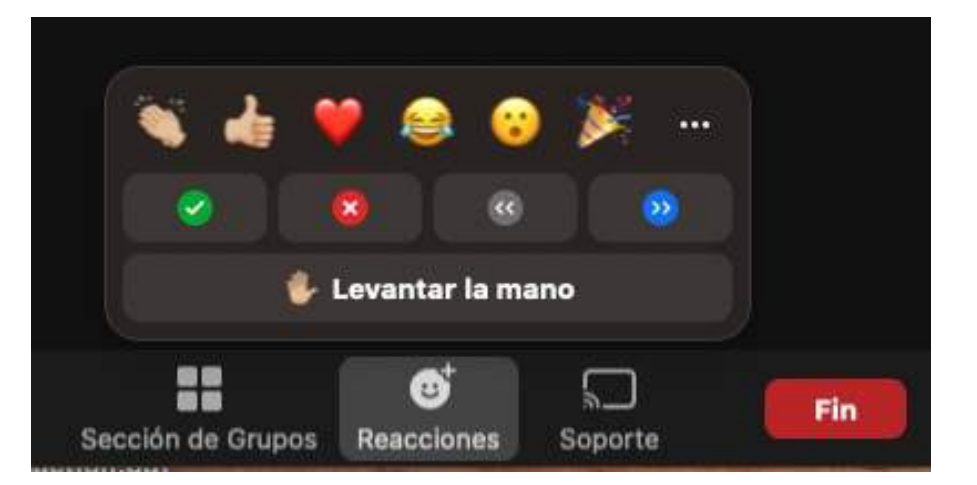

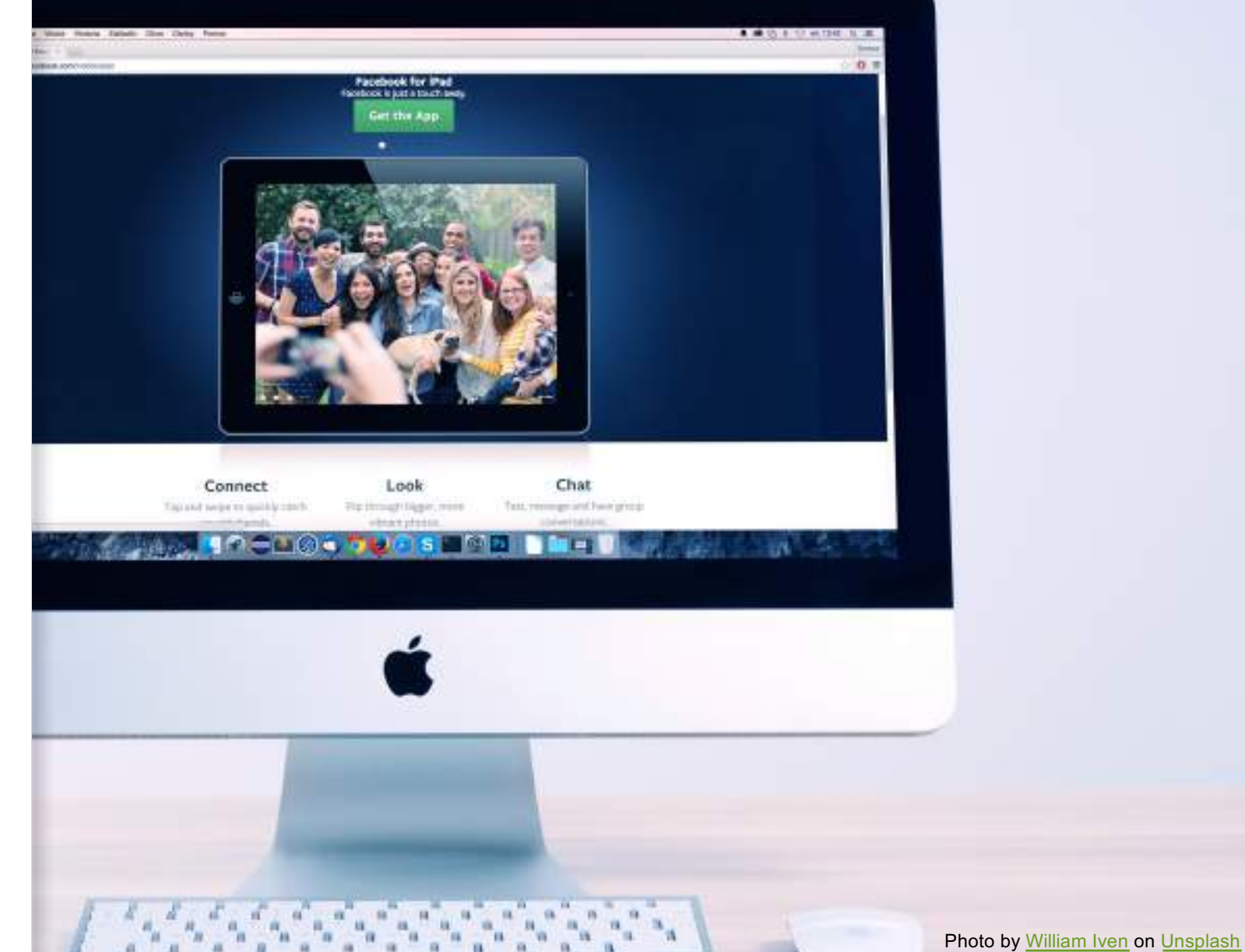

2.

**ENHANCE ORAL INTERACTION WITH & AMONG YOUR STUDENTS** 

Synchronous interaction:

breakout rooms (Zoom)

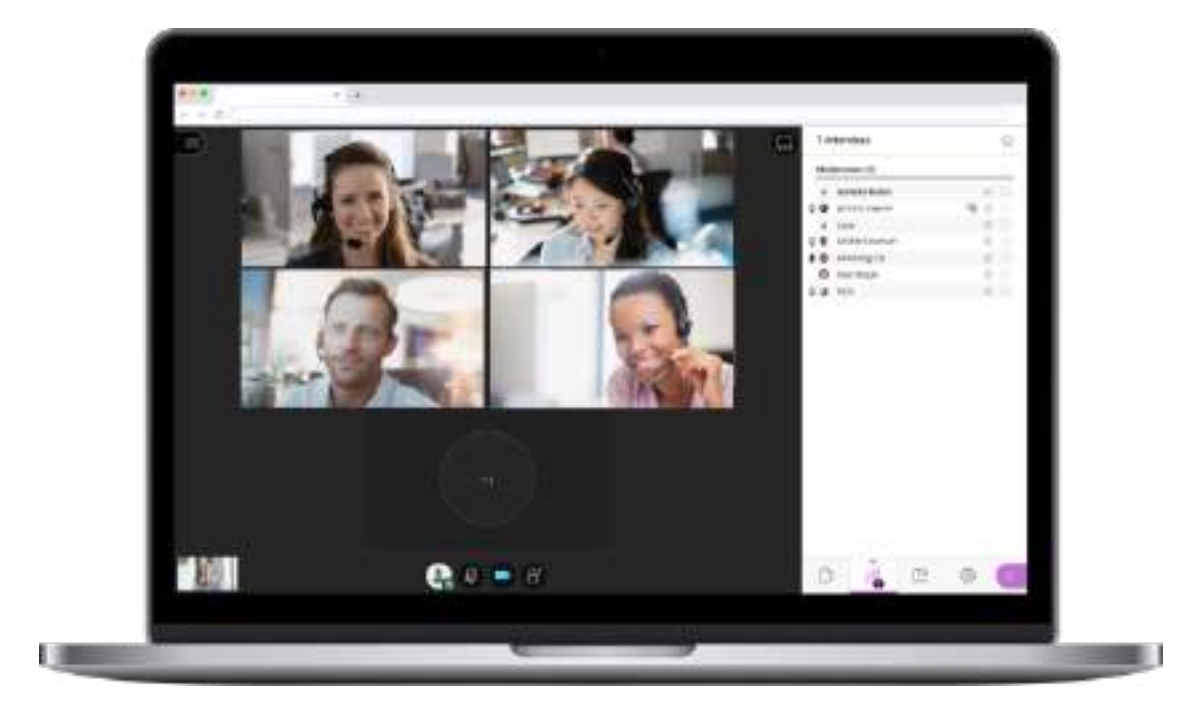

- **to enhance dialogue in small groups**
- to encourage synchronous group work

#### Asynchronous interaction:

### flipgrid

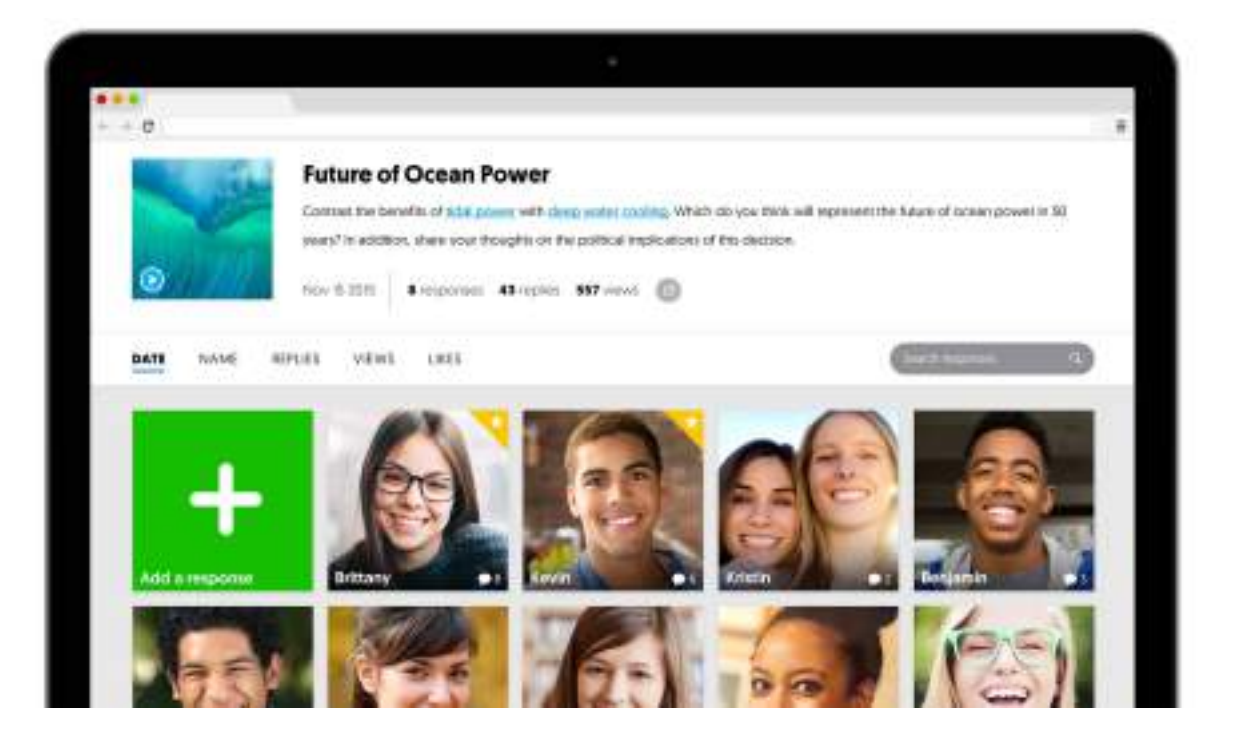

- **■** to suplement classroom discussions/debates
- to buid a learning community
- **•** to design telecollaboration projects with other groups

#### 3. **COLLABORATIVE WHITEBOARDS and CANVAS**

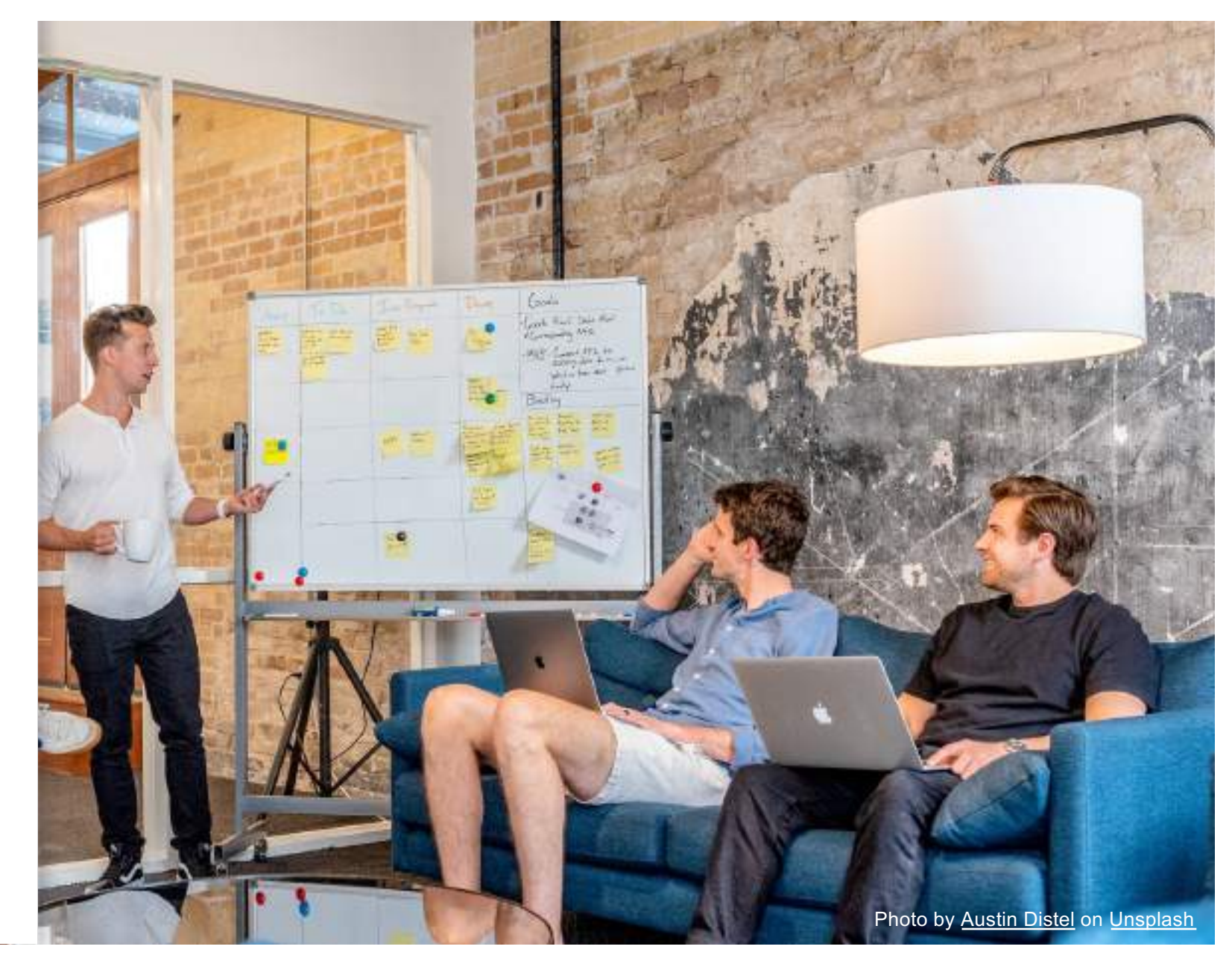

#### jambord

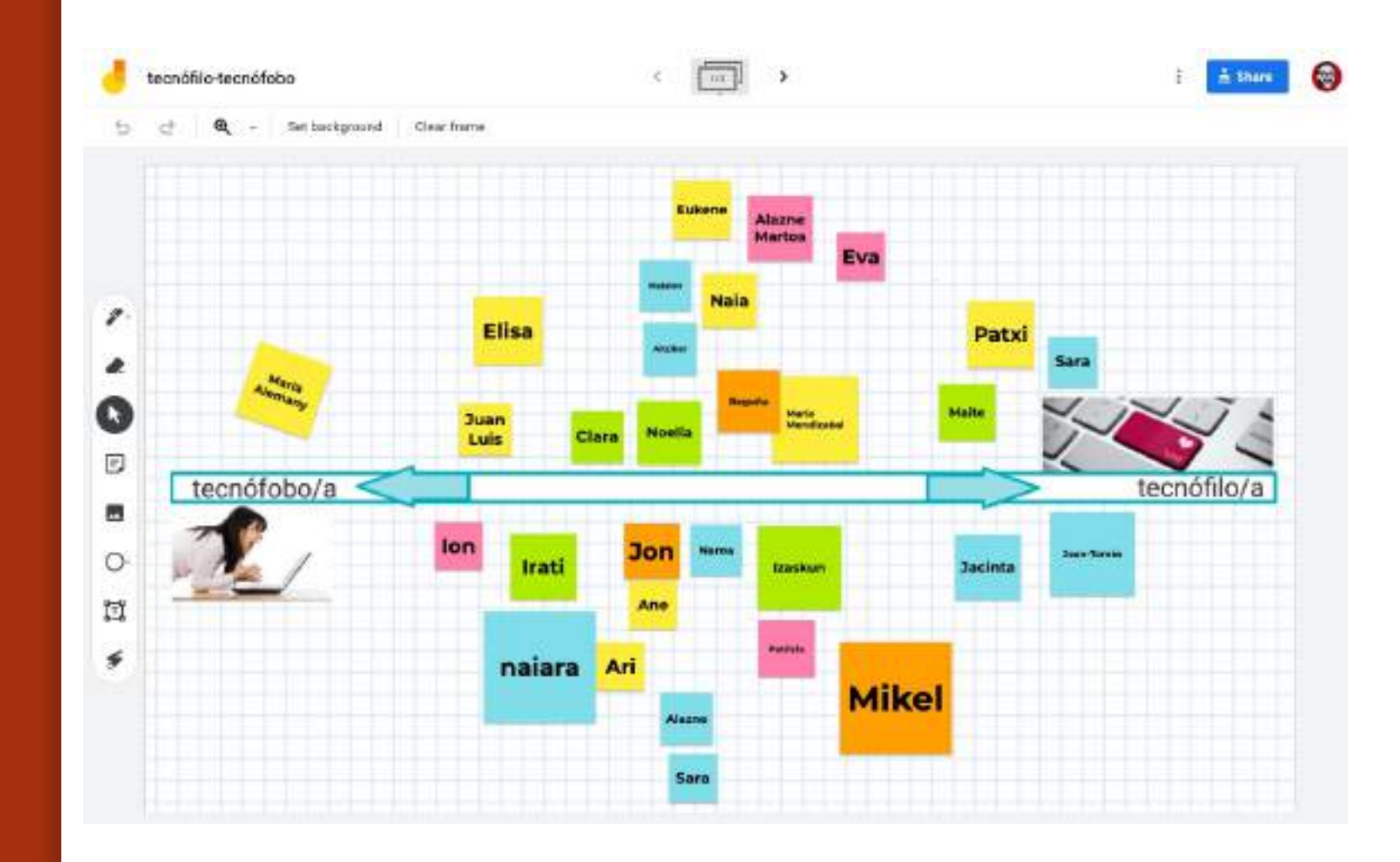

#### whiteboard. chat

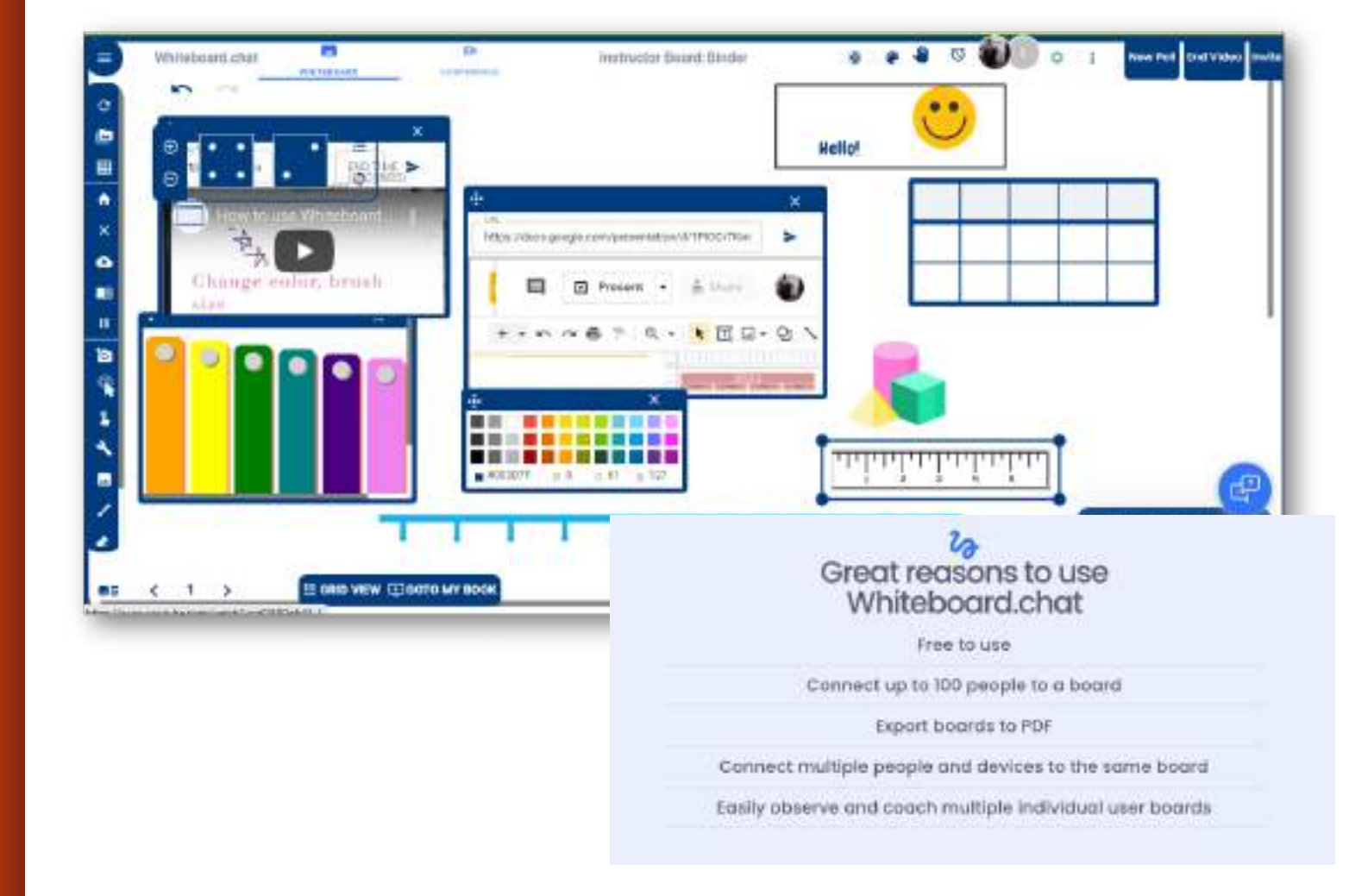

#### padlet Digital Canvas

#### Multimodality

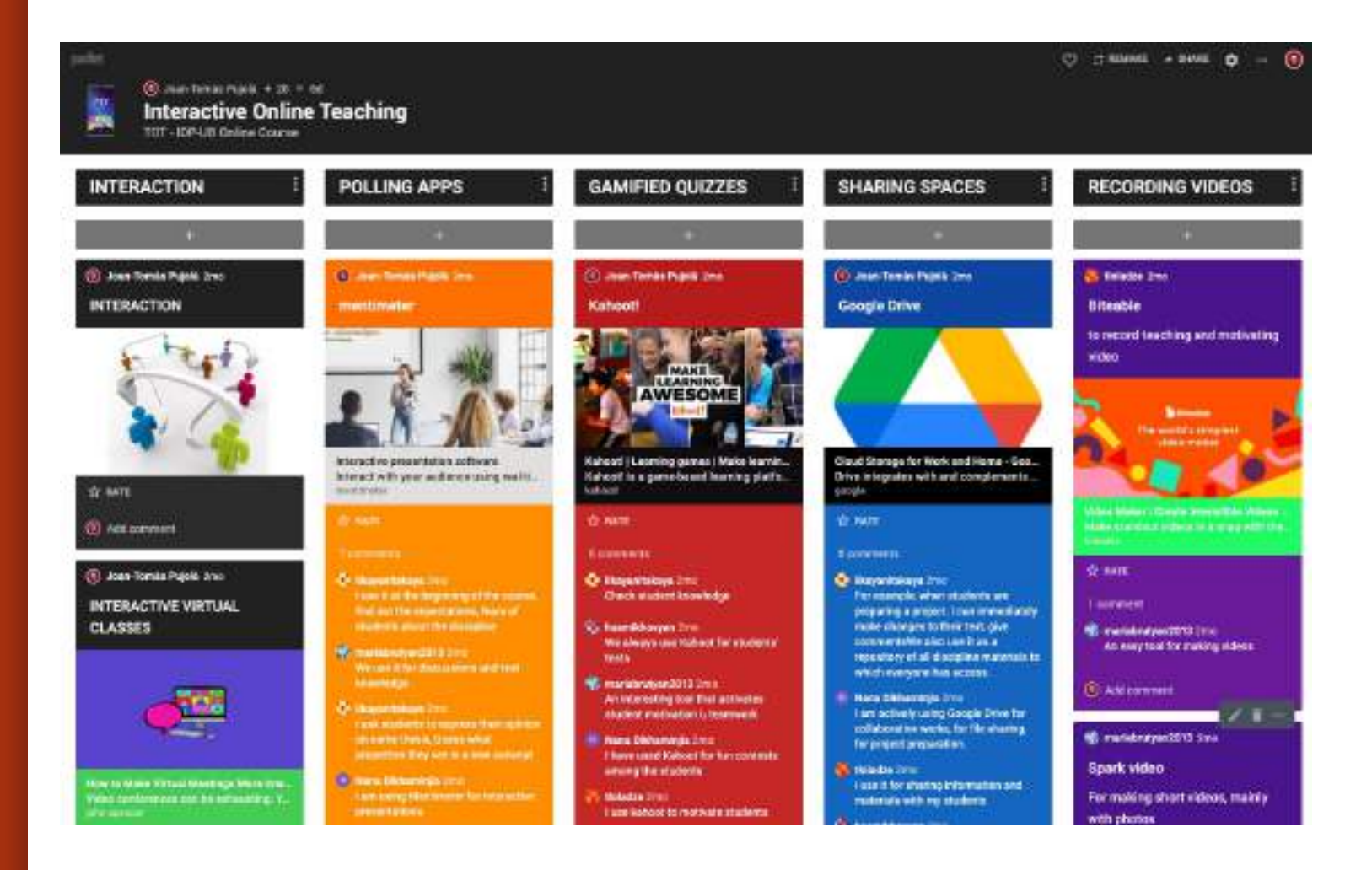

## **INTERACTIVE PRESENTATIONS**

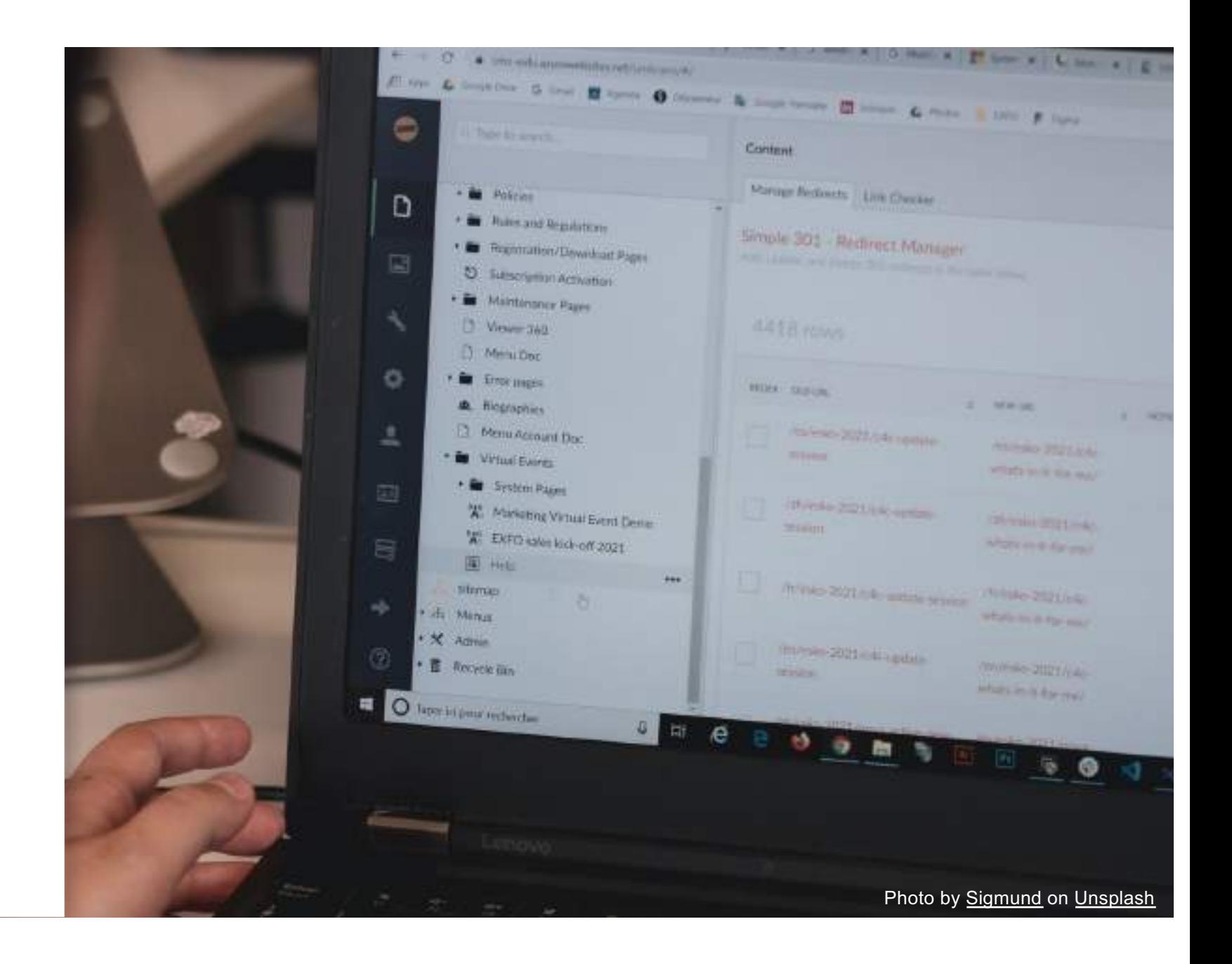

#### genially

#### What you can create with Genially

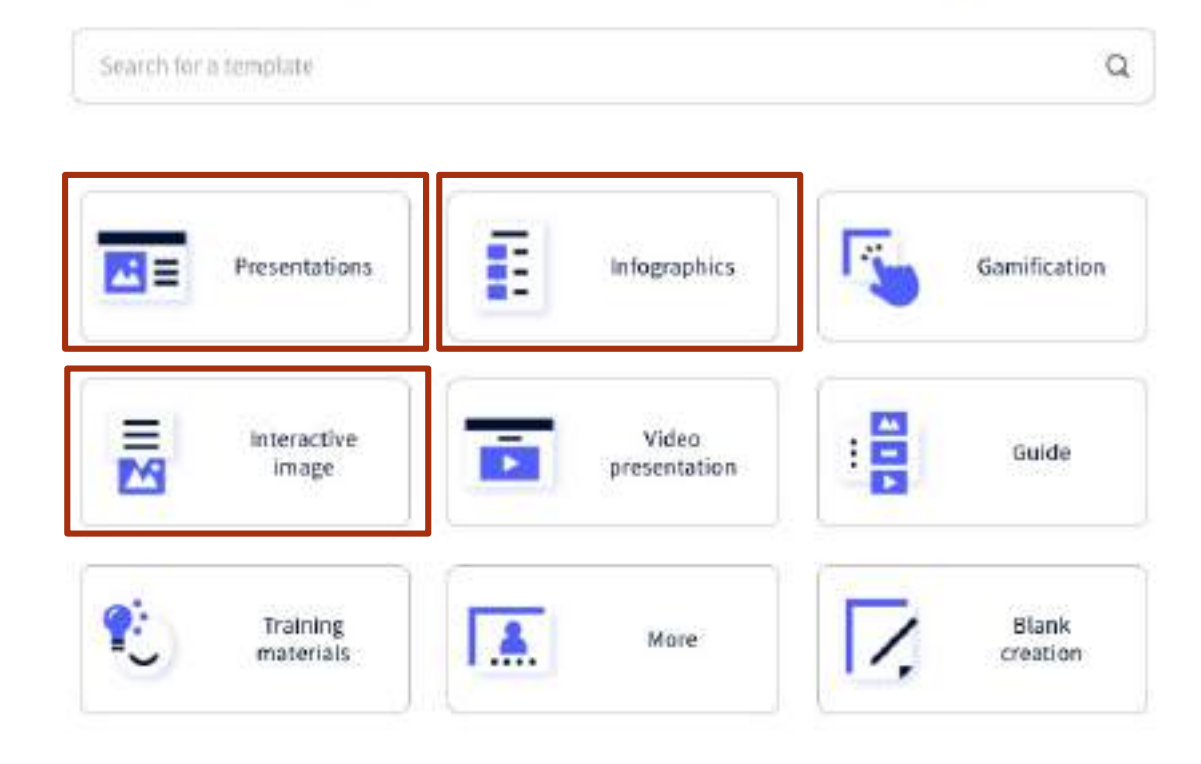

#### genially:

#### Interactive presentation

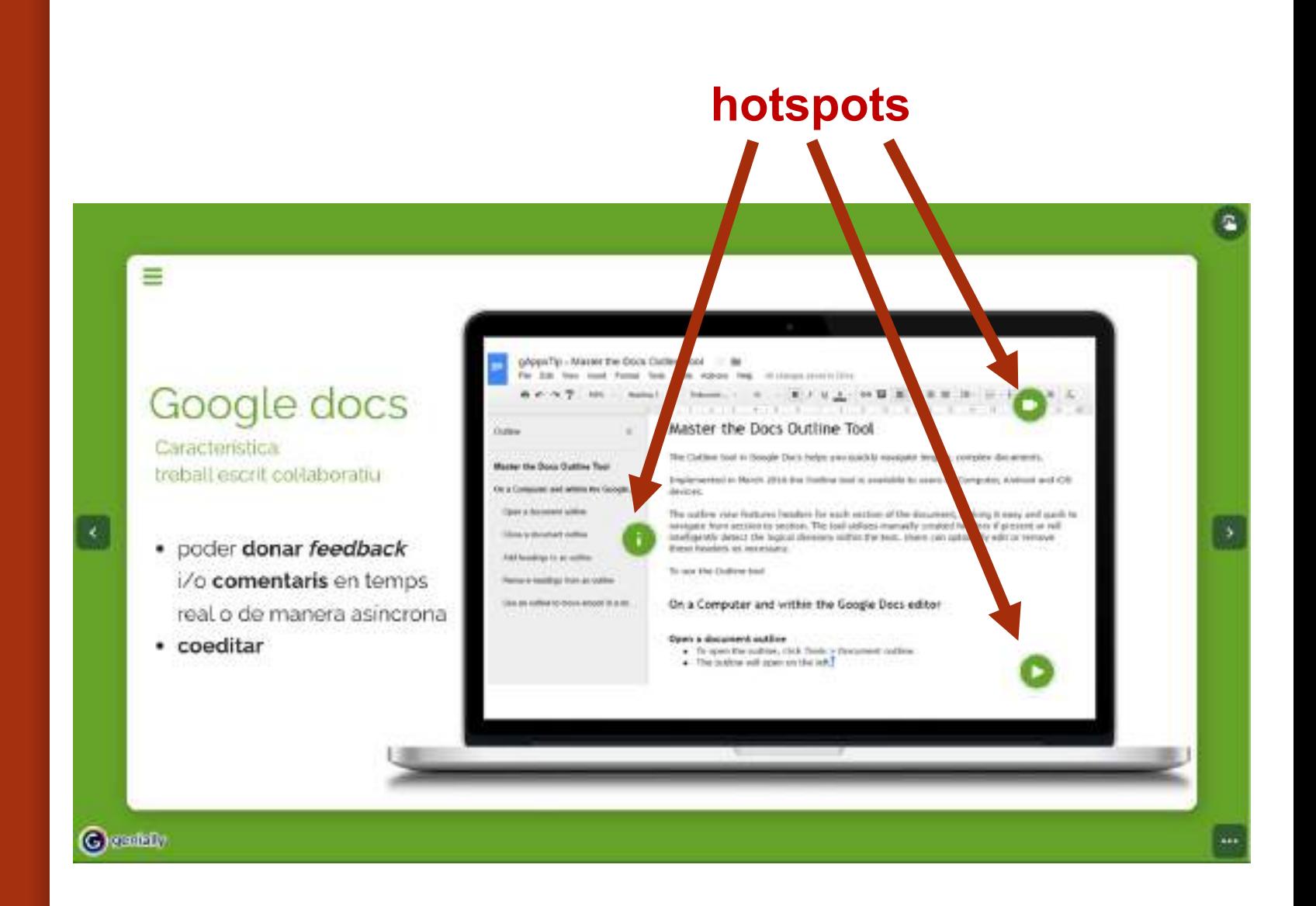

### genially:

Interactive imatge / infographic

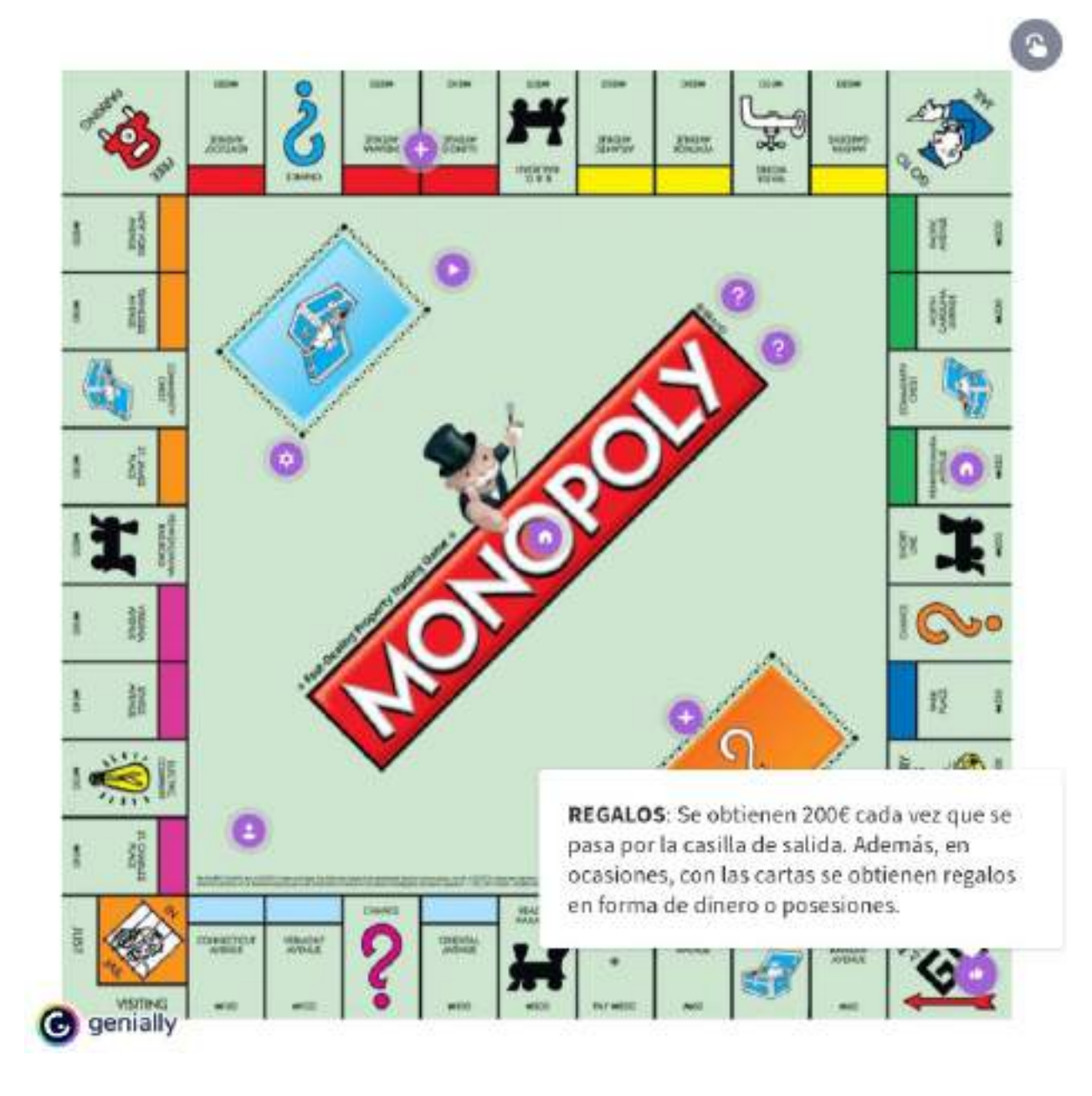

#### 5. **PRESENTATIONS** with INTERACTIVE **ACTIVITIES**

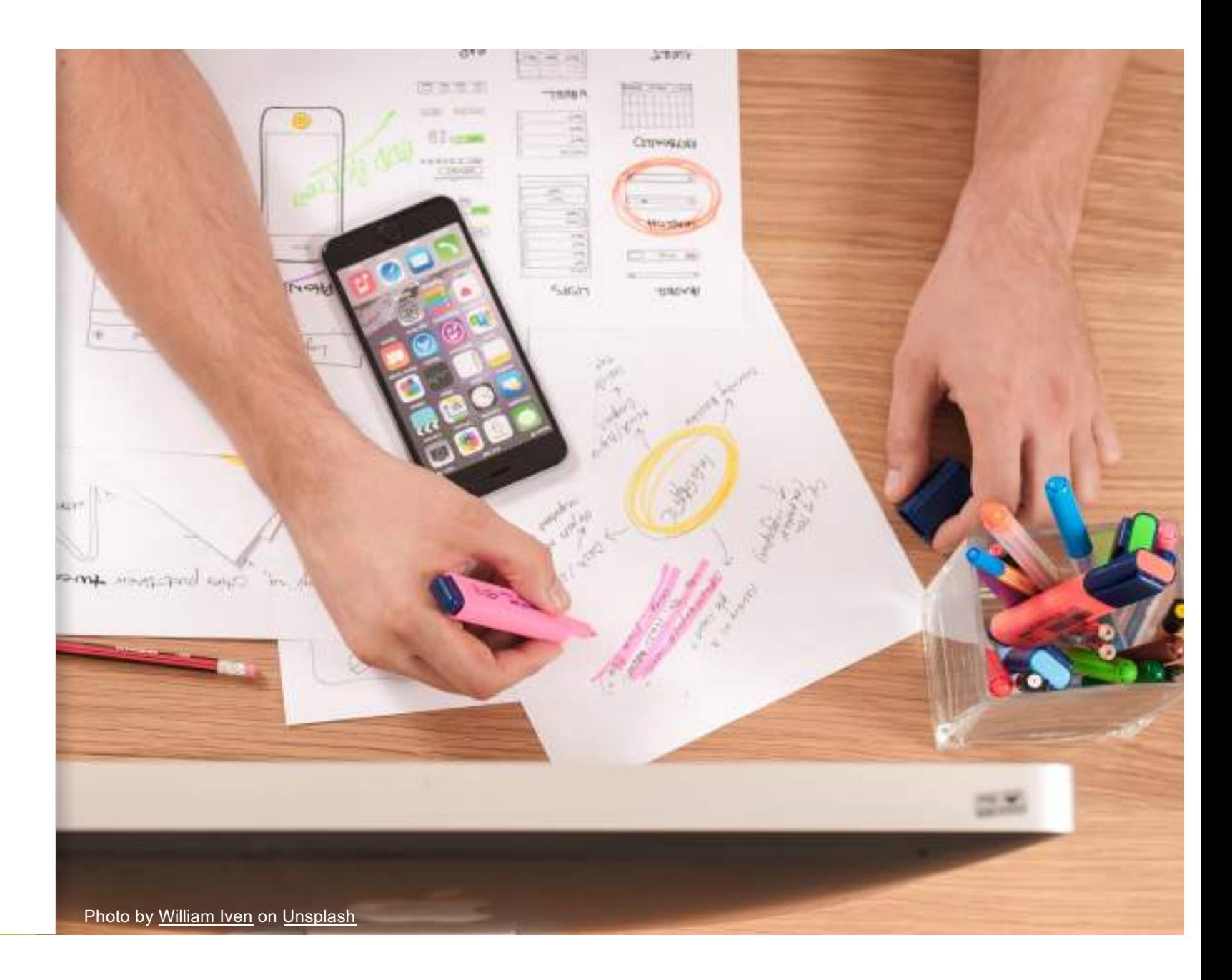

### powerpoint / forms

#### Office 365

P F

**Insert Quiz** or Form

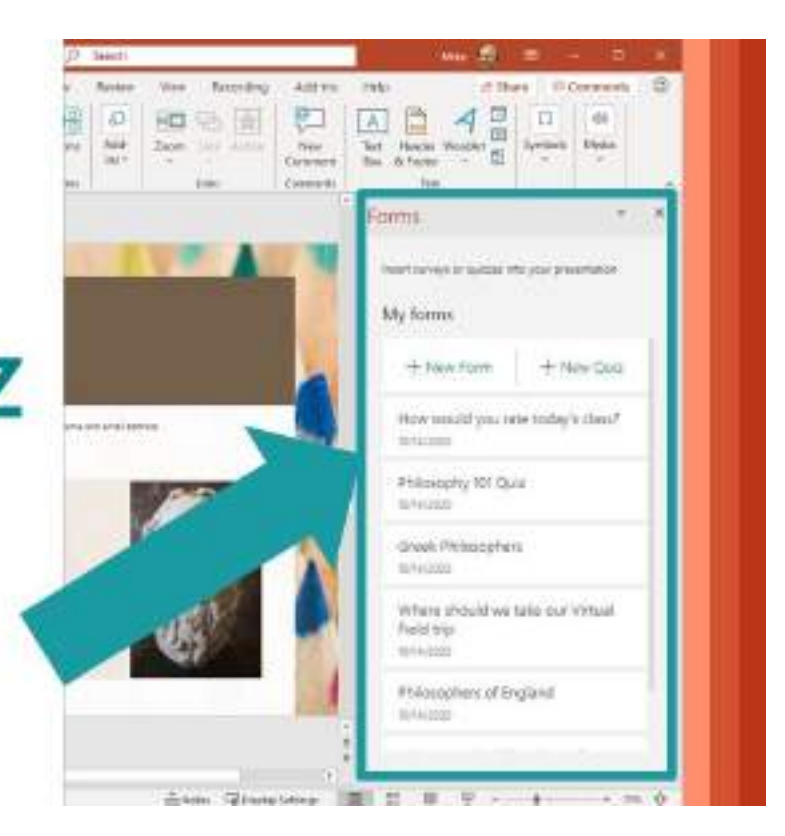

https://youtu.be/Bzv7Mm2hErg

#### nearpod

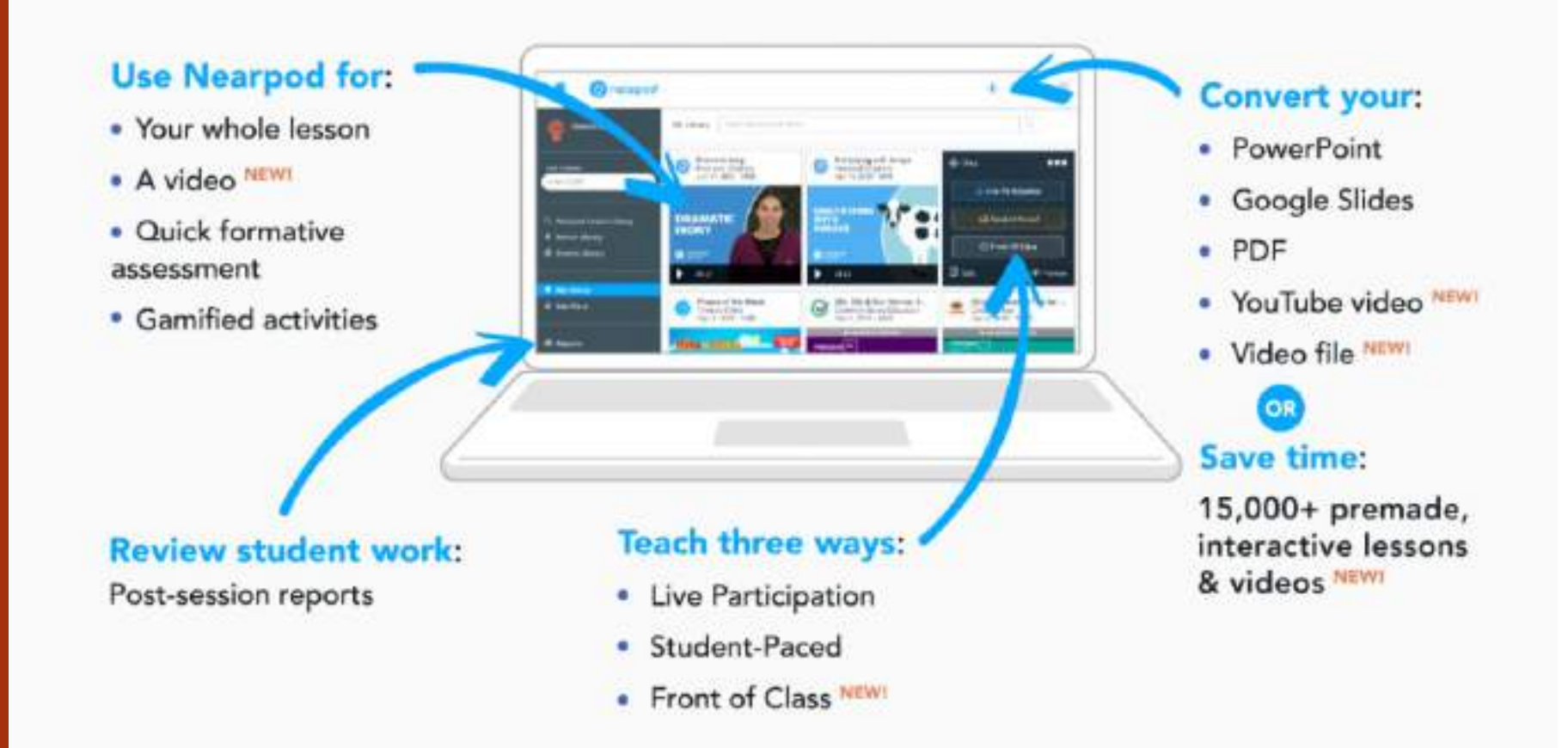

## **H5P Plugins**

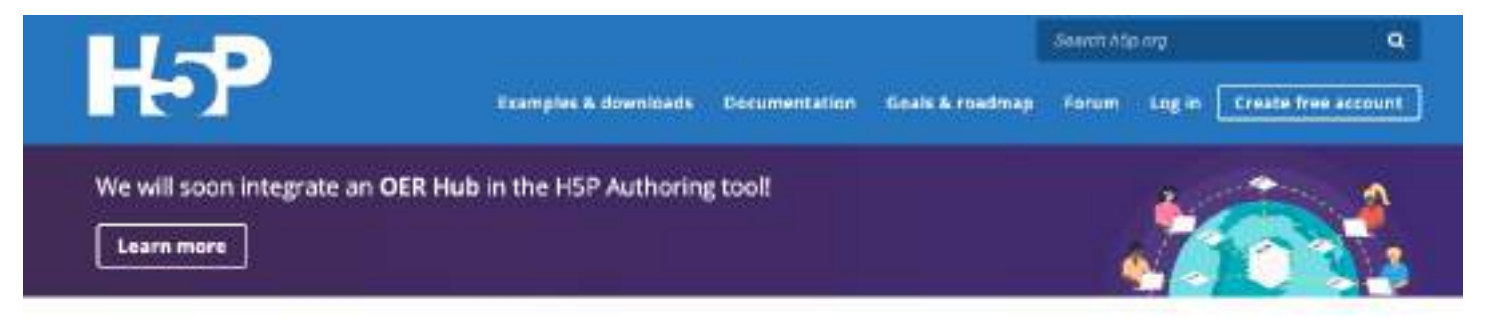

#### **Examples and Downloads**

H5P makes it easy to create interactive content by providing a range of content types for various needs. Preview and explore these content types below.

You can create interactive content by adding the HSP plugin to your WordPress, Moodle or Drupal site, or integrate it via LTI with Canvas, Brightspace, Blackboard and many other VLEs that supports LTI integration.

Check out the author guide to get started.

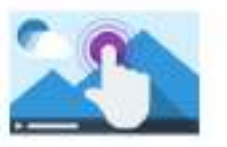

Interactive Video Create videos enriched with interactions

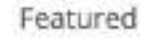

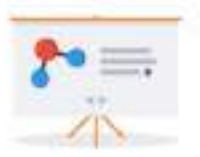

Course Presentation Create a presentation with interactive ilides

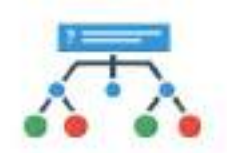

Branching Scenario (beta) Create dilemmas and self paced learning

#### 6. **INTERACTIVE VIDEOS**

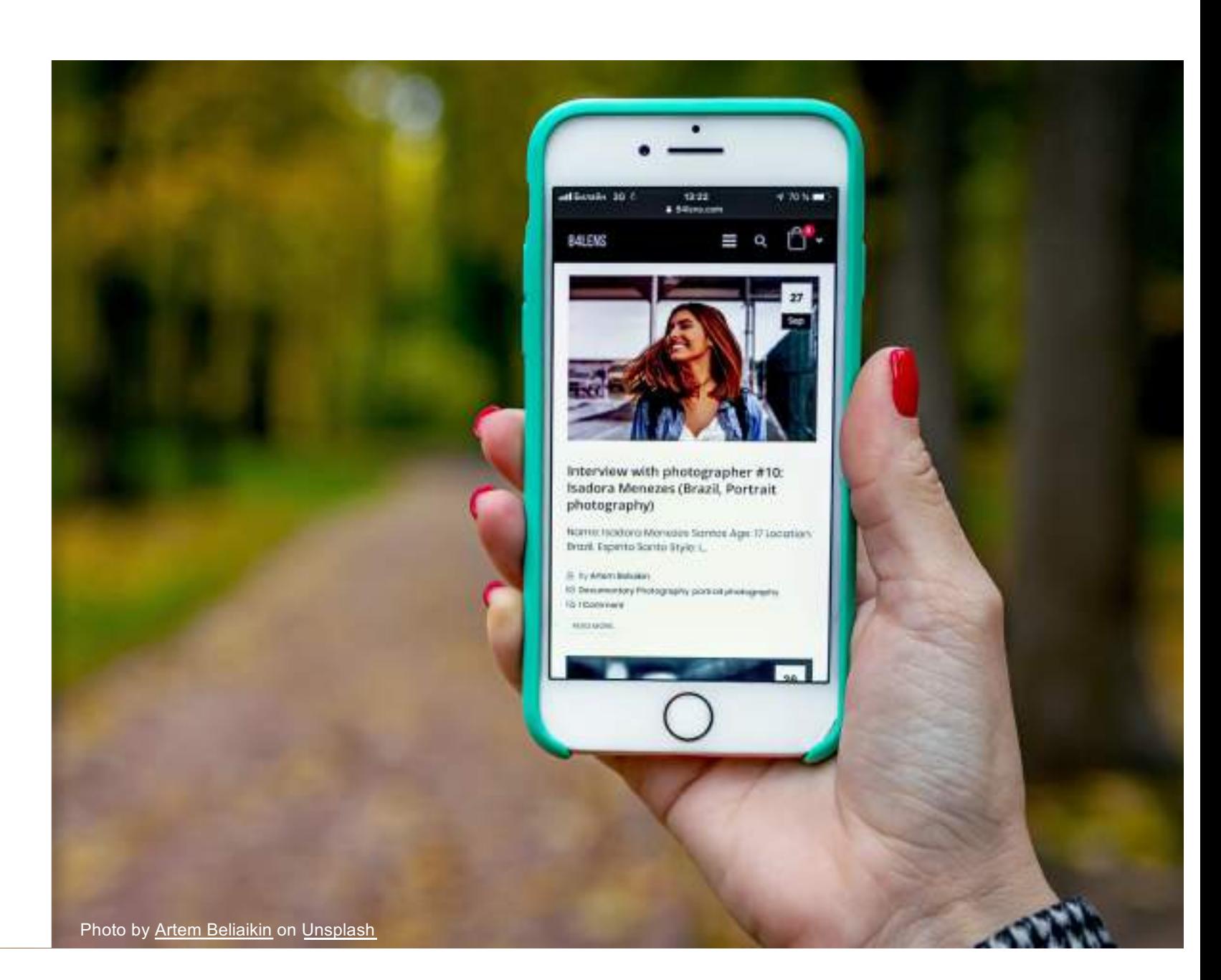

### edpuzzle

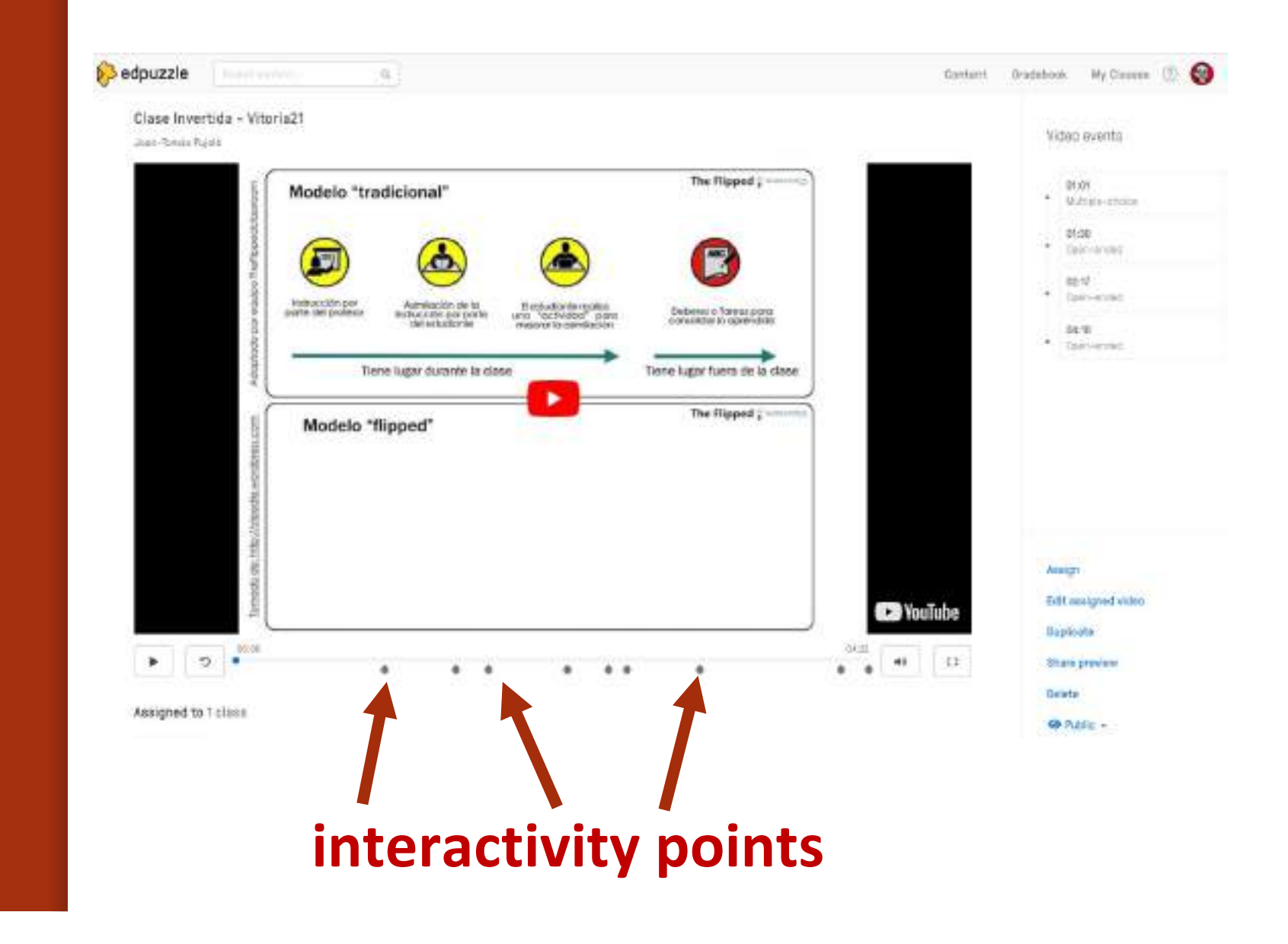

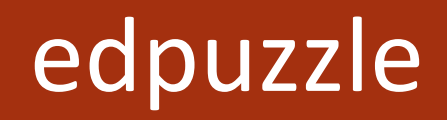

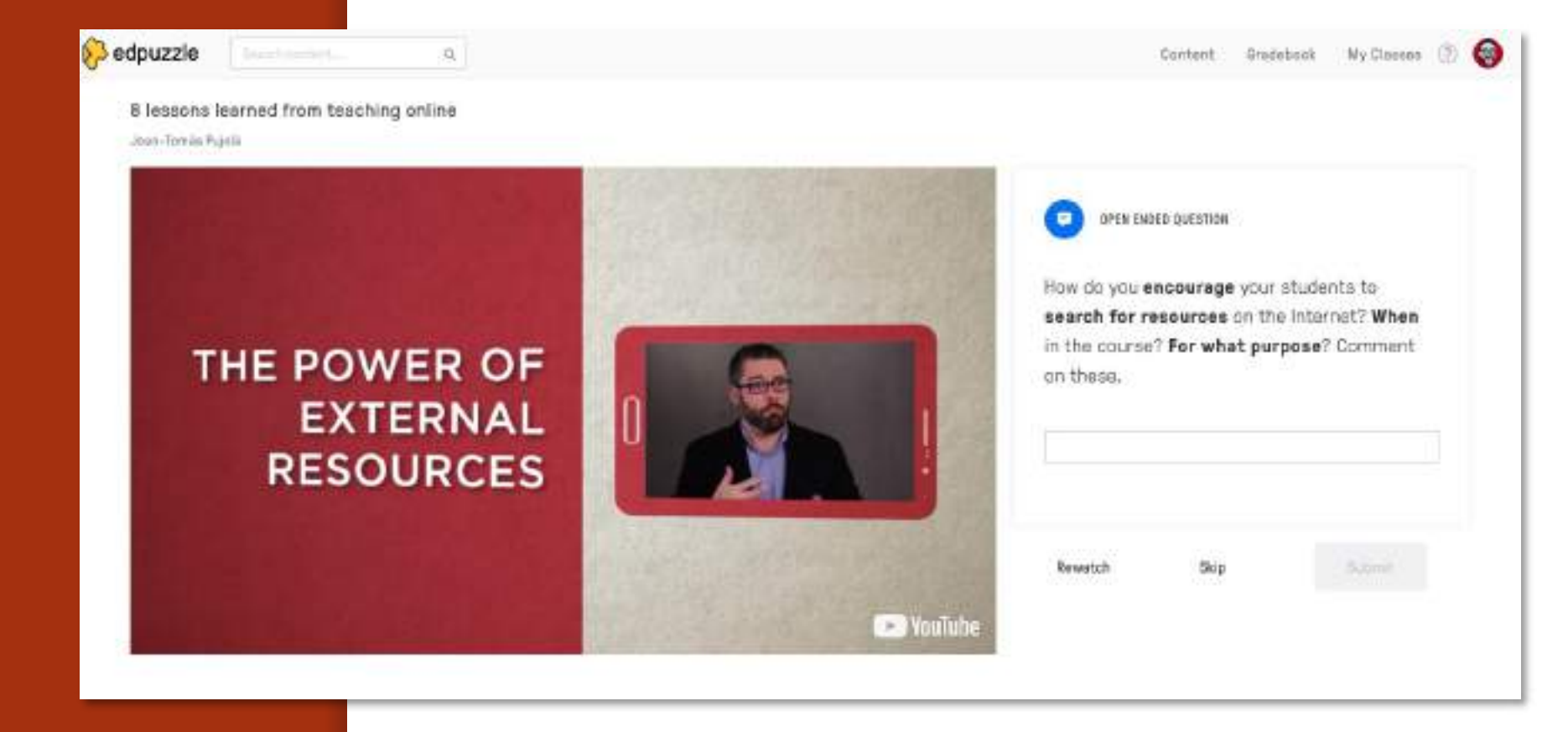

#### **CONCLUSION**

#### Digital tools have to facilitate engagement

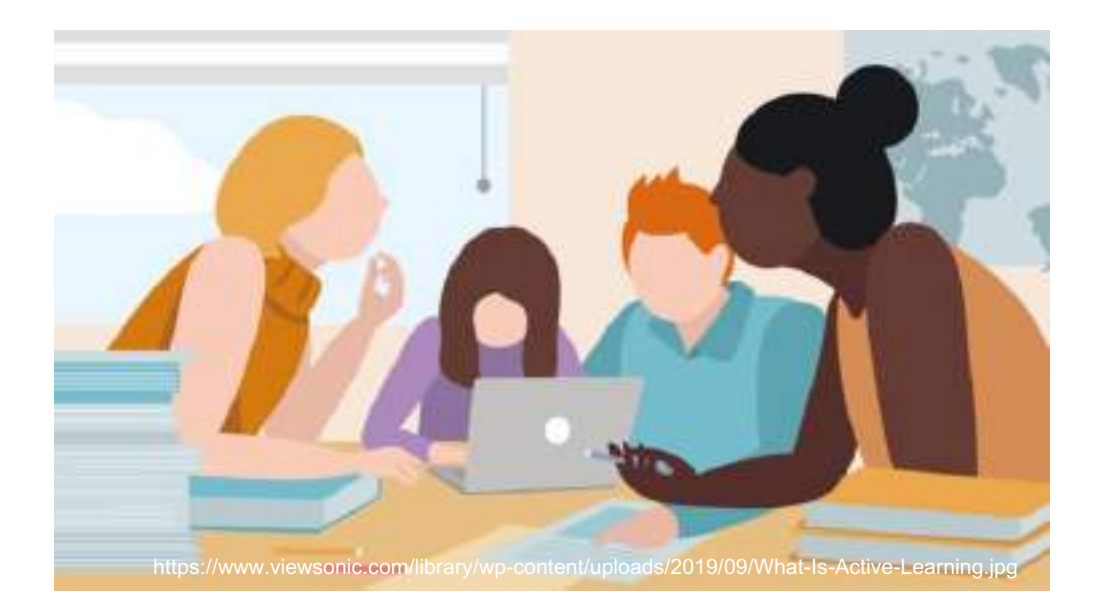

interaction participation collaboration

#### **CONCLUSION**

...and achieve the necessary **digital** propinquity among teachers and students that enables the continuous flow of teaching and learning processes for deep learning to occur in an online environment.

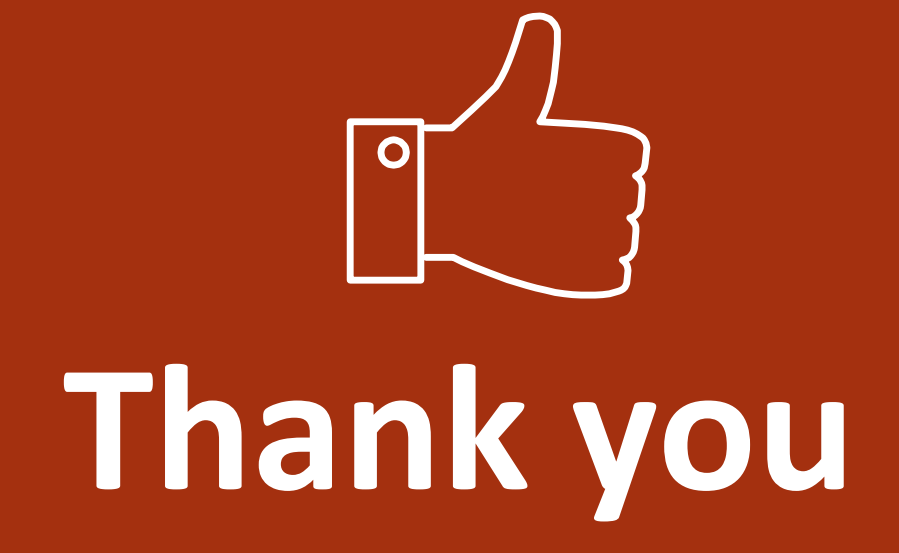

Joan-Tomàs Pujolà - jtpujola@ub.edu

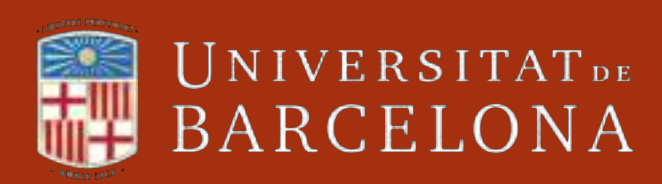